## **LICITAÇÃO**

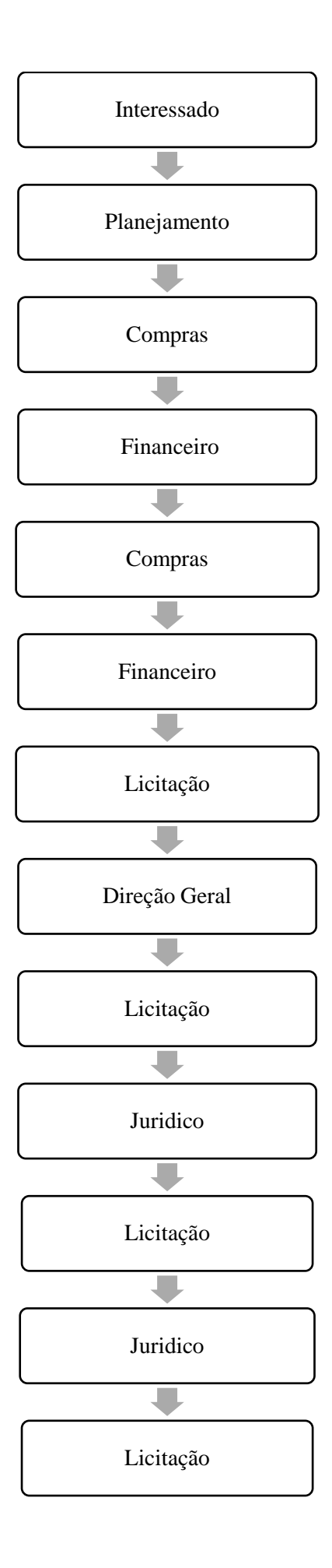

O Interessado fará um memorando descrevendo o item/serviço a ser comprado/realizado e o Termo de Referência, fará as cotações e preencherá a tabela comparativa de preços e encaminhará para o Setor de Planejamento para aprovação.

Analisa o pedido e despacha para autorização do Diretor Geral, se aprovado encaminha para o Setor de Compras, se não aprovado retorna para o Interessado.

Faz catalogação no GMS, faz planilha de pesquisa de preços e encaminha para o Financeiro para indicação dos Elementos de Despesas.

Faz a indicação dos elementos de despesas e encaminha para o compras fazer solicitação de compra.

Faz solicitação de compra no GMS e encaminha para o Financeiro solicitando DDF.

Faz DDF e encaminha para Licitação fazer o Edital.

Escreve o Edital, cadastra o processo no GMS, cadastra o processo no COMPRASNET, Encaminha para Direção Geral para autorização.

Autoriza através de despacho e encaminha para Licitação prosseguir com o processo.

Encaminha para Assessoria Jurídica para parecer.

Emite o parecer e encaminha para Licitação prosseguir com o processo.

Publica Edital no DIOE, insere publicação no GMS e aguarda data da licitação, após o certame realiza os procedimentos cabíveis, encaminha processo para Parecer Jurídico do resultado

Fazer parecer jurídico do resultado, e encaminha para Licitação para publicação no DIOE

Publicar resultado no DIOE.